## **RxFind**

**Deklarácia**

## Funkcia %RxFind

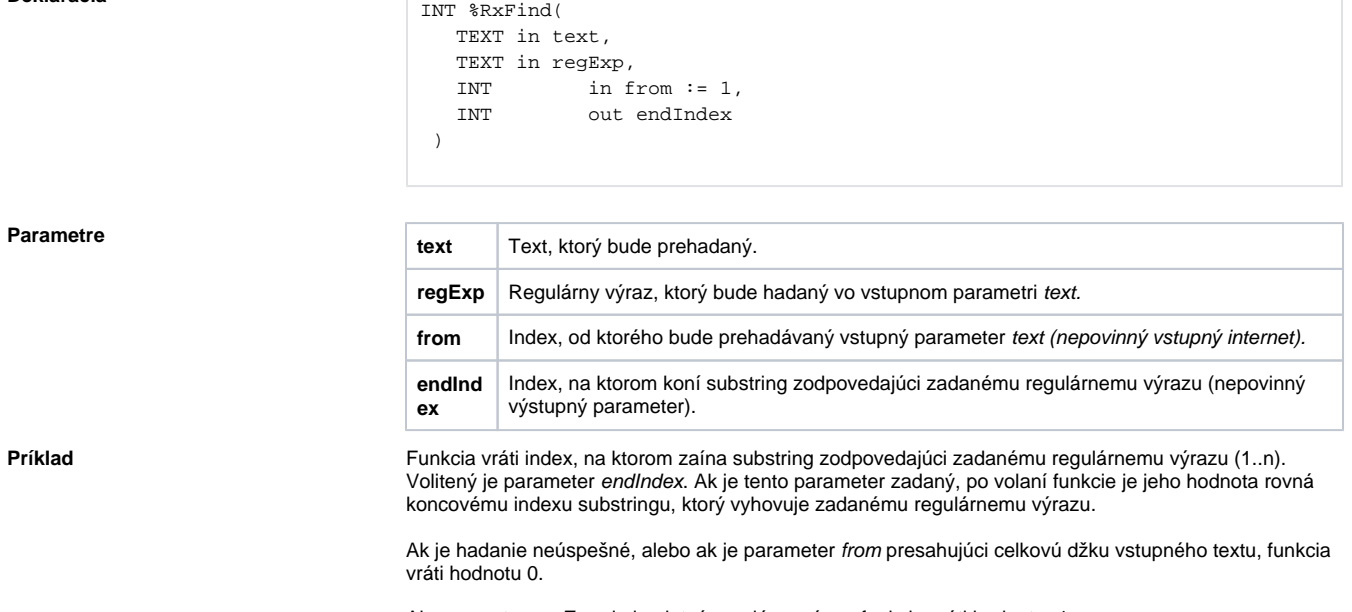

**Funkcia** Funkcia nájde vo vstupnom texte prvý substring zodpovedajúci zadanému regulárnemu výrazu a vráti

index, na ktorom sa daný substring zaína. Vyhadávanie je citlivé na malé a veké písmená.

Ak parameter regExp nie je platný regulárny výraz, funkcia vráti hodnotu -1.

Ak je niektorý zo vstupných parameterov neplatný, funkcia vráti nedefinovanú hodnotu.

```
;hadáme výraz "nejaky"
%RxFind("text nejaky text", "nejaky") ;
vráti hodnotu 6
;hadáme výraz "nejaky" na zaiatku
%RxFind("text nejaky text", "^nejaky") ;
vráti hodnotu 0 - výraz "nejaky" sa nenáchádza na zaiatku
;hadáme výraz "text" na zaiatku
%RxFind("text nejaky text", "^text") ;vráti 
hodnotu 1 - výraz "text" sa náchádza na zaiatku
;hadáme výraz "text" na konci
%RxFind("text nejaky text", "text$") ;vráti 
hodnotu 13 - výraz "text" sa nachádza na konci (zaína na pozícii 13)
;hadáme výraz "xt" alebo výraz "ne"
%RxFind("text nejaky text", "xt | ne") ;
vráti hodnotu 3 - výraz "xt" bol nájdený ako prvý a zaína na pozícii 3
;hadáme výraz "nejaky" na zaiatku alebo "text" na konci
%RxFind("text nejaky text", "^nejaky | text$") ;vráti 
hodnotu 12 - zadaný reazec koní výrazom "text" (a tento výraz zaína na 
pozícii 12)
;hadáme znak v rozsahu a-d
%RxFind("text nejaky text", "[a-d]") ;vráti 
hodnotu 9 - na tejto pozícii sa nachádza znak a
;hadáme iný znak ako a-d
%RxFind("text nejaky text", "[^a-d]") ;
vráti hodnotu 1 - na tejto pozícii sa nachádza znak t
;hadáme sekvenciu znaku 'e' 2-krát po sebe
kxFind("text' never likely text", "e{2}")hodnotu 7
;hadáme výraz "otá.ka", ("." znamená jeden výskyt ubovolného znaku)
%RxFind("Jedna otázka alebo otázoka", "otá.ka") ;vráti hodnotu 7 - 
na tejto pozícii sa nachádza vyhovujúci výraz "otázka"
;hadáme výraz "otá.*ka", (".*" znamená 0 alebo viac výskytov ubovolného 
znaku), priom zadaný reazec prehadávame od pozície 10
%RxFind("Jedna otázka alebo otázoka", "otá.*ka", 10, _last) ;vráti
hodnotu 20 - vyhovuje výraz "otázoka", _last = 27
;hadáme výraz "otá.+ka", (".+" znamená 1 alebo viac výskytov ubovolného 
znaku), priom zadaný reazec prehadávame od pozície 10
%RxFind("Jedna otázka alebo otázoka", "otá.+ka", 10, _last) ;vráti 
hodnotu 20 - vyhovuje výraz "otázoka", _last = 27
```
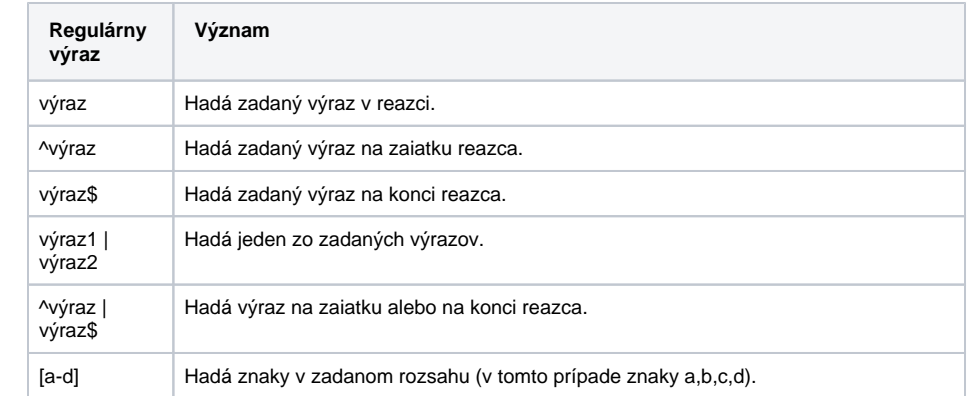

**Príklady regulárnych výrazov**

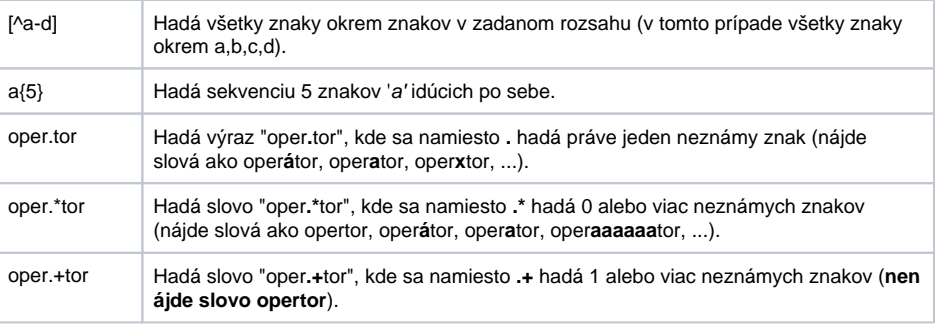

**Súvisiace stránky:**

[Implementované funkcie](https://doc.ipesoft.com/pages/viewpage.action?pageId=84346190) [Argumenty funkcie - typy](https://doc.ipesoft.com/display/D2DOCV22SK/Argumenty+funkcie+-+typy)